# January at the GFJ Tech Center!

GEORGE F. JOHNSON MEMORIAL LIBRARY (607) 75 (607) 75 (607) 75 www.gfj

1001 Park Street Endicott, NY 13760 (607) 757-5350 (Main Library) (607) 757-5359 (Tech Center) www.gfjlibrary.org

| Monday                                                                                                    | Tuesday                                                                                                    | Wednesday                                                                                             | Thursday                                                                                                   | Friday                                | Saturday                                                                                                    |
|----------------------------------------------------------------------------------------------------|----------------------------------------------------------------------------------------------------|----------------------------------------------------------------------------------------------------|----------------------------------------------------------------------------------------------------|---------------------------------------|----------------------------------------------------------------------------------------------------|
| <ul> <li>Three Easy Ways to Register for a Class!</li> <li>1. Contact the <i>Adult Information Desk</i></li> <li>2. Go to <i>gfjlibrary.org</i> (click on the GFJ Tech Center tab)</li> <li>3. Call the GFJ Tech Center at (607) 757-5359</li> </ul> |                                                                                                    |                                                                                                    |                                                                                                    | 1<br>New Year's Day<br>Library closed | 2<br>11:00-4:00<br><i>Open Hours</i>                                                                                                    |
| 4<br>1:00-4:00<br><i>Open Hours</i>                                                                                                    | 5<br>10:00-1:00<br><b>Open Hours</b><br>6:00<br><b>Learning to Skype</b>                                                                                                | 6<br>1:00-4:00<br><b>Open Hours</b><br>5:00<br><b>The Basics:</b><br><b>Intro to Computers</b>        | 7<br>Tech Center closed                                                                                    | 8<br>Tech Center closed               | 9<br>1:00<br>iPad/iPhone<br>Basics, Part 1                                                                                                |
| 11<br>10:00<br><b>Learning to Skype</b><br>1:00-4:00<br><i>Open Hours</i>                                                                                                    | 12<br>10:00-12:00<br><i>Open Hours</i><br>4:00<br>Learn Computer<br>Skills at Home with<br>Atomic Learning<br>Need a GFJ Library card and<br>an email address for class | 13<br>1:00-4:00<br><b>Open Hours</b><br>5:00<br><b>The Basics:</b><br><b>Computer Vocabulary</b>      | 14<br>1:00-5:00<br><b>Open Hours</b><br>6:00<br><b>iPad/iPhone Basics</b><br><b>Part 1</b>                 | 15<br>10:00-4:00<br><i>Open Hours</i> | 16<br>1:00<br>Learn Computer<br>Skills at Home<br>with Atomic<br>Learning<br>Need a GFJ Library card<br>and an email address for<br>class |
| 18<br>1:00-4:00<br><i>Open Hours</i><br>5:00<br><b>Get to Know</b><br><b>Gfjlibrary.org!</b><br>Please bring your library card                                                                                                    | 19<br>10:00-3:00<br><i>Open Hours</i><br>6:00<br><b>Selling on eBay</b>                                                                                                 | 20<br>1:00-4:00<br><b>Open Hours</b><br>5:00<br><b>The Basics:</b><br><b>Intro to Word Processing</b> | 21<br>10:00<br>Get to Know<br>Gfjlibrary.org!<br>Please bring your library card<br>1:00-5:00<br>Open Hours | 22<br>10:00-4:00<br><i>Open Hours</i> | 23<br>1:00<br>iPad/iPhone<br>Basics, Part 2                                                                                               |
| 25<br>10:00<br><b>Selling on eBay</b><br>1:00-7:00<br><i>Open Hours</i>                                                                                                    | 26<br>10:00-3:00<br><b>Open Hours</b>                                                                                                    | 27<br>5:00<br><b>The Basics:</b><br><b>Files and Folders</b><br><b>for Beginners</b>                  | 28<br>1:00-5:00<br><b>Open Hours</b><br>6:00<br><b>iPad/iPhone Basics</b><br><b>Part 2</b>                 | 29<br>10:00-4:00<br><b>Open Hours</b> | 30<br>1:00-3:00<br><i>Open Hours</i>                                                                                                    |

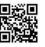

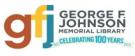

January Classes at the GFJ Tech Center!

Start the New Year off with the **Basics**, a series of classes geared toward the beginner who wants to acquire new skills, and those who would like to reinforce their computer knowledge. It is not necessary to sign up for all of the Basics classes—each class has a separate registration--although you are certainly welcome to do so!

# **1.** Introduction to Computers <u>Wednesday 1/6 at 5:00.</u>

• Since this Basics course will explore the parts and functions of computers, help users begin to use basic programs, and demonstrate short-cuts and tips to make computer use easier, it is best for those with little or no computer experience.

### 2. Computer Vocabulary Wednesday 1/13 at 5:00

This Basics class will improve your everyday computer vocabulary, enabling you to use correct terminology when
communicating with others about computers. It will also increase your comprehension and ease in any future computer
classes!

### 3. Intro to Word Processing <u>Wednesday 1/20 at 5:00</u>

 Learn how to create neat, professional-looking documents on your computer, even if you have little or no technology skills. This class will cover the basics of creating, editing, saving and printing a document, and will offer free alternatives to Microsoft Word.

# 4. Files and Folders for Beginners <u>Wednesday 1/27 at 5:00</u>

• This Basics class will introduce you to managing files and folders on a computer. We will look at finding, creating, saving, and deleting files and folders. During the class you will practice with files and folders, leaving with a better understanding of opening and saving files.

## Get to Know Gfjlibrary.org! Monday 1/18 at 5:00 or Thursday 1/21 at 10:00

• The library's website, gfjlibrary.org, is much more than just a place to look up books and place holds! There is also a whole world of learning opportunities and fun resources available free of charge to George F. Johnson Memorial Library patrons. In this class we will learn how to use the website to study a new language, learn computer skills at home, do genealogical research, check out emagazines—and so much more! Please bring your library card to class.

### iPad/iPhone Basics, Part 1 Saturday 1/9 at 1:00 or Thursday 1/14 at 6:00

• This is an introductory tour of the Apple iPad and iPhone for beginners. Learn the basics of navigating, getting organized, and keeping an iPad and iPhone up to date. An iPad will be loaned to those who do not bring a device. If you have an iPad or iPhone please bring it to the workshop.

### iPad/iPhone Basics, Part 2 Saturday 1/23 at 1:00 or Thursday 1/28 at 6:00

• If you feel you have mastered the basics presented in Part 1, move on and learn even more. This workshop will focus on the settings app, which allows personal customization of your iPad or iPhone. Only those who have gone through the Part 1 workshop can attend. An iPad will be loaned to those who do not bring a device. If you have an iPad or iPhone please bring it to the workshop.

### Learn Computer Skills at Home with Atomic Training <u>Tuesday 1/12 at 4:00 or Saturday 1/16 at 1:00</u>

• Available through your GFJ Library website, Atomic Training provides short tutorials on a wide variety of topics including Mac, Android and PC devices, Office tools, resume writing, Internet searching, Facebook and more! A GFJ Library card and an email account are required for registration.

### Learning to Skype <u>Tuesday 1/5 at 6:00 or Monday 1/11 at 10:00</u>

• Skype is a downloadable app on your computer, tablet or phone that will allow you to connect with family and friends around the world by video chatting with them. Come learn how to download the app, create an account and find family and friends.

### Selling on eBay Tuesday 1/19 at 6:00 or Monday 1/25 at 10:00

• Do you have lots of stuff lying around and would like to try to make some extra money? Why not try selling your stuff on eBay? This class will show you how. Designed for those who already have a basic understanding of buying on eBay.